# Package 'EnMCB'

March 30, 2021

Type Package

Title Predicting Disease Progression Based on Methylation Correlated Blocks using Ensemble Models

Version 1.2.2

Date 2019-10-04

Author Xin Yu

Maintainer Xin Yu <whirlsyu@gmail.com>

**Depends**  $R$  ( $>= 4.0$ )

Encoding UTF-8

Imports foreach, doParallel, parallel, stats, survivalROC, glmnet, rms, survivalsvm, ggplot2, minfi, IlluminaHumanMethylation450kanno.ilmn12.hg19, survival, utils

#### VignetteBuilder knitr

Suggests SummarizedExperiment, testthat, Biobase, survminer, affycoretools, knitr, plotROC, prognosticROC

Description Creation of the correlated blocks using DNA methylation profiles. A stacked ensemble of machine learning models, which combined the support vector machine and elastic-net regression model, can be constructed to predict disease progression.

License GPL-2

#### BugReports <https://github.com/whirlsyu/EnMCB/issues>

biocViews Normalization, DNAMethylation, MethylationArray, SupportVectorMachine

LazyData FALSE

RoxygenNote 7.1.1

git\_url https://git.bioconductor.org/packages/EnMCB

git\_branch RELEASE\_3\_12

git\_last\_commit 944981f

git\_last\_commit\_date 2021-01-07

Date/Publication 2021-03-29

## <span id="page-1-0"></span>R topics documented:

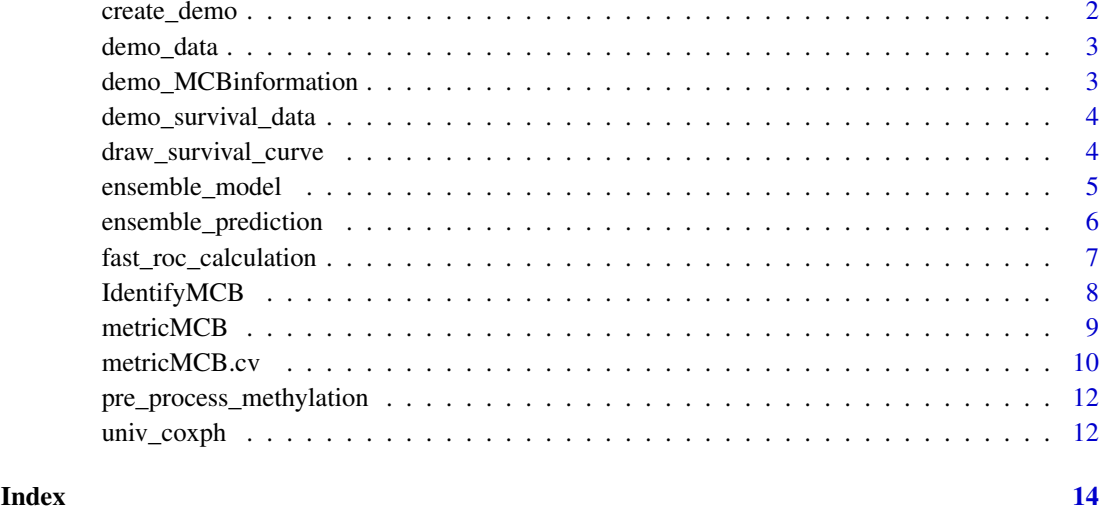

create\_demo *create demo matrix*

#### Description

Demo matrix for methylation matrix.

#### Usage

```
create_demo(model = c("all", "short")[1])
```
#### Arguments

model Two options, 'all' or 'short' for creating full dataset or very brief demo.

#### Value

This function will generate a demo data.

#### Author(s)

Xin Yu

#### Examples

demo\_set<-create\_demo()

<span id="page-2-0"></span>

#### Description

A Expression matrix containing the 10020 CpGs beta value of 455 samples in TCGA lung Adenocarcinoma dataset. This will call from create\_demo() function.

#### Usage

data(demo\_data)

#### Format

ExpressionSet:

rownames rownames of 10020 CpG features

colnames colnames of 455 samples

realdata Real data matrix for demo.

demo\_MCBinformation *MCB information.*

#### Description

A dataset containing the number and other attributes of 94 MCBs; This results was created by the identification function IdentifyMCB. This data used for metricMCB function.

#### Usage

data(demo\_MCBinformation)

#### Format

A data frame with 94 rows and 8 variables:

MCB no MCB code

start Start point of this MCB in the chromosome.

end End point of this MCB in the chromosome.

CpGs All the CpGs probe names in the MCB.

location Start, end point and the chromosome number of this MCB.

chromosomes the chromosome number of this MCB.

length the length of bps of this MCB in the chromosome.

CpGs\_num number of CpG probes of this MCB.

<span id="page-3-0"></span>demo\_survival\_data *Survival data of demo dataset.*

#### Description

A Surv containing survival value of 455 samples in TCGA lung Adenocarcinoma dataset.

#### Usage

```
data(demo_survival_data)
```
#### Format

Surv data created by Surv() function in survival package. This data have two unnamed arguments, they will match time and event.

draw\_survival\_curve *draw survival curve*

#### Description

Draw a survival curve based on survminer package. This is a wrapper function of ggsurvplot.

#### Usage

```
draw_survival_curve(
  exp,
  living_days,
  living_events,
  write_name,
  title_name = ",
  threshold = NA
)
```
#### Arguments

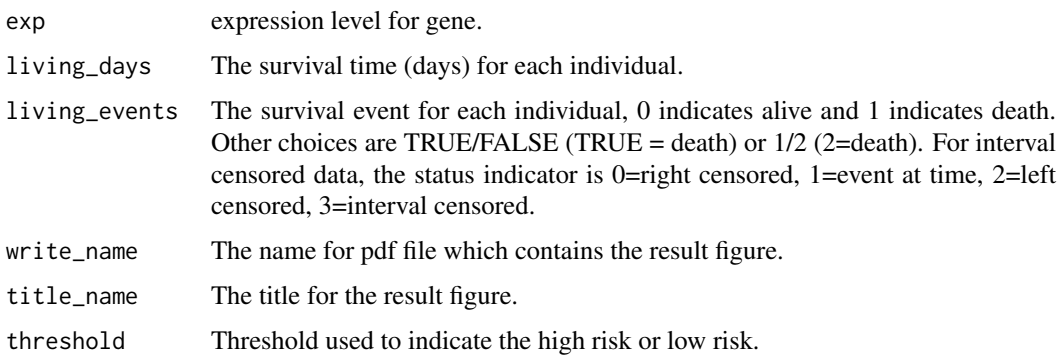

#### <span id="page-4-0"></span>ensemble\_model 5

#### Value

This function will generate a pdf file with 300dpi which compare survival curves using the Kaplan-Meier (KM) test.

#### Author(s)

Xin Yu

#### Examples

```
data(demo_survival_data)
library(survival)
demo_set<-create_demo()
draw_survival_curve(demo_set[1,],
    living_days = demo_survival_data[,1],
    living_events =demo_survival_data[,2],
    write_name = "demo_data" )
```
ensemble\_model *Trainging stacking ensemble model for Methylation Correlation Block*

#### Description

Method for training a stacking ensemble model for Methylation Correlation Block.

#### Usage

ensemble\_model(single\_res,training\_set,Surv\_training,testing\_set,Surv\_testing)

#### Arguments

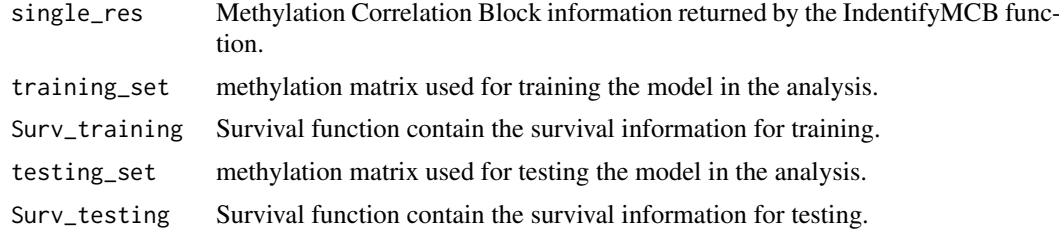

#### Value

Object of class list with elements (XXX repesents the model you choose):

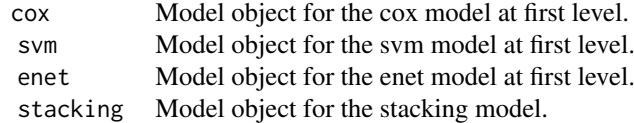

#### Author(s)

Xin Yu

#### References

Xin Yu et al. 2019 Predicting disease progression in lung adenocarcinoma patients based on methylation correlated blocks using ensemble machine learning classifiers (under review)

#### Examples

```
#import datasets
library(survival)
data(demo_survival_data)
datamatrix<-create_demo()
data(demo_MCBinformation)
#select MCB with at least 3 CpGs.
demo_MCBinformation<-demo_MCBinformation[demo_MCBinformation[,"CpGs_num"]>2,]
trainingset<-colnames(datamatrix) %in% sample(colnames(datamatrix),0.6*length(colnames(datamatrix)))
select_single_one=1
em<-ensemble_model(t(demo_MCBinformation[select_single_one,]),
    training_set=datamatrix[,trainingset],
    Surv_training=demo_survival_data[trainingset])
```

```
ensemble_prediction fitting function using stacking ensemble model for Methylation Corre-
                          lation Block
```
#### Description

predict is a generic function for predictions from the results of stacking ensemble model fitting functions. The function invokes particular methods which is the ensemble model described in the reference.

#### Usage

```
ensemble_prediction(ensemble_model, predition_data, multiple_results = FALSE)
```
#### Arguments

ensemble\_model ensemble model which built by ensemble\_model() function

predition\_data A vector, matrix, list, or data frame containing the predictions (input).

multiple\_results

Boolean vector, True for including the single model results.

#### Value

Object of numeric class double

<span id="page-5-0"></span>

#### <span id="page-6-0"></span>References

Xin Yu et al. 2019 Predicting disease progression in lung adenocarcinoma patients based on methylation correlated blocks using ensemble machine learning classifiers (under review)

#### Examples

```
library(survival)
#import datasets
data(demo_survival_data)
datamatrix<-create_demo()
data(demo_MCBinformation)
#select MCB with at least 3 CpGs.
demo_MCBinformation<-demo_MCBinformation[demo_MCBinformation[,"CpGs_num"]>2,]
trainingset<-colnames(datamatrix) %in% sample(colnames(datamatrix),0.6*length(colnames(datamatrix)))
testingset<-!trainingset
#select one MCB
select_single_one=1
em<-ensemble_model(t(demo_MCBinformation[select_single_one,]),
    training_set=datamatrix[,trainingset],
    Surv_training=demo_survival_data[trainingset])
em_prediction_results<-ensemble_prediction(ensemble_model = em,
predition_data = datamatrix[, testingset]
```
fast\_roc\_calculation *Fast calculation of AUC for ROC using parallel strategy*

#### Description

This function is used to create time-dependent ROC curve from censored survival data using the Kaplan-Meier (KM) or Nearest Neighbor Estimation (NNE) method of Heagerty, Lumley and Pepe, 2000

#### Usage

```
fast_roc_calculation(test_matrix, y_surv, predict_time = 5, roc_method = "NNE")
```
#### Arguments

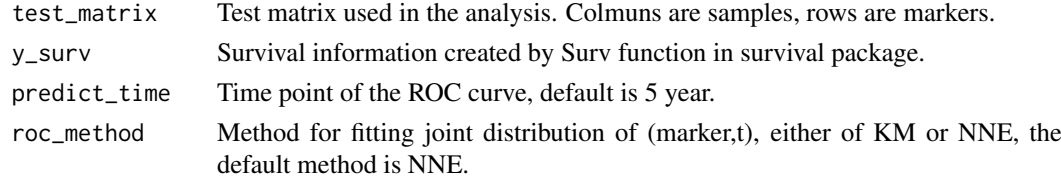

#### Value

This will retrun a numeric vector contains AUC results for each row in test\_matrix.

#### Author(s)

Xin Yu

#### Examples

```
data(demo_survival_data)
data('demo_data',package = "EnMCB")
demo_set<-demo_data$realdata
res<-fast_roc_calculation(demo_set[1:2,],demo_survival_data)
```
IdentifyMCB *Identification of methylation correlated blocks*

#### Description

This function is used to partition the genome into blocks of tightly co-methylated CpG sites, Methylation correlated blocks. This function calculates Pearson correlation coefficients r^2 between the beta values of any two CpGs r^2 < CorrelationThreshold was used to identify boundaries between any two adjacent markers indicating uncorrelated methylation. Markers not separated by a boundary were combined into MCB. Pearson correlation coefficients between two adjacent CpGs were calculated.

#### Usage

```
IdentifyMCB(
  MethylationProfile,
  method = c("pearson", "spearman", "kendall")[1],
  CorrelationThreshold = 0.8,
  PositionGap = 1000,
  platform = "Illumina Methylation 450K"
\lambda
```
#### Arguments

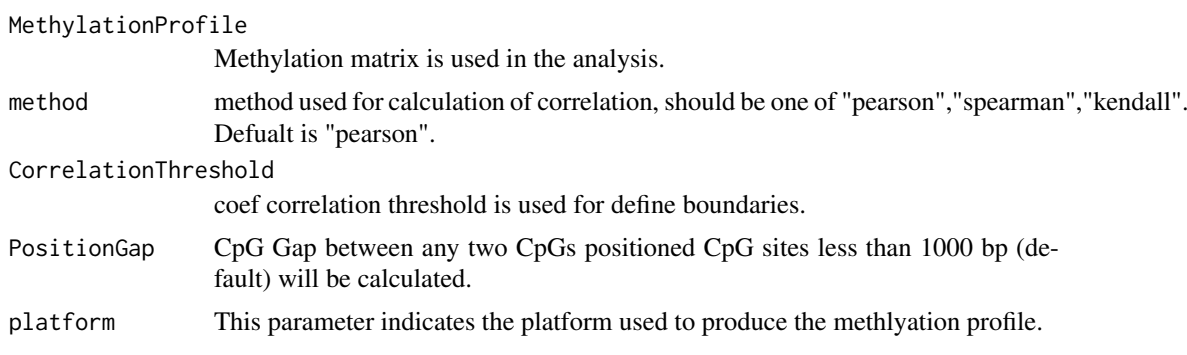

#### Details

Currently, only illumina 450k platform is supported, the methylation profile need to convert into matrix format.

#### Value

Object of class list with elements:

MCBsites Character set contains all CpG sites in MCBs. MCBinformation Matrix contains the information of results.

<span id="page-7-0"></span>

#### <span id="page-8-0"></span>metricMCB 9

#### Author(s)

Xin Yu

#### References

Xin Yu et al. 2019 Predicting disease progression in lung adenocarcinoma patients based on methylation correlated blocks using ensemble machine learning classifiers (under review)

#### Examples

```
data('demo_data',package = "EnMCB")
#import the demo TCGA data with 10000+ CpGs site and 455 samples
#remove # to run
res<-IdentifyMCB(demo_data$realdata)
demo_MCBinformation<-res$MCBinformation
```
metricMCB *Calculation of the metric matrix for Methylation Correlation Block*

#### Description

To enable quantitative analysis of the methylation patterns within individual Methylation Correlation Blocks across many samples, a single metric to define the methylated pattern of multiple CpG sites within each block. Compound scores which calculated all CpGs within individual Methylation Correlation Blocks by linear, SVM or elastic-net model Predict values were used as the compound methylation values of Methylation Correlation Blocks.

#### Usage

metricMCB(MCBset,training\_set,Surv,testing\_set,Surv.new,Method,silent)

#### Arguments

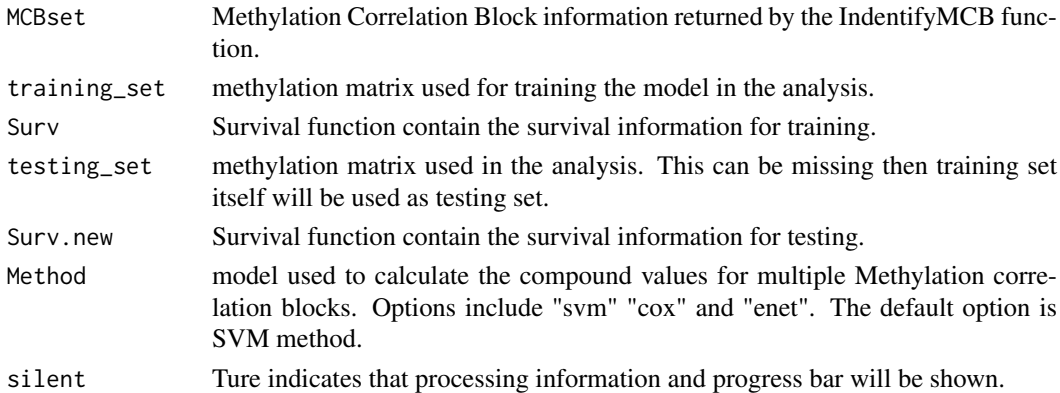

#### Value

Object of class list with elements (XXX will be replaced with the model name you choose):

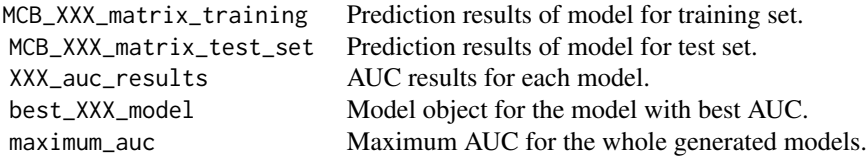

#### Author(s)

Xin Yu

#### References

Xin Yu et al. 2019 Predicting disease progression in lung adenocarcinoma patients based on methylation correlated blocks using ensemble machine learning classifiers (under review)

#### Examples

```
#import datasets
data(demo_survival_data)
datamatrix<-create_demo()
data(demo_MCBinformation)
#select MCB with at least 3 CpGs.
demo_MCBinformation<-demo_MCBinformation[demo_MCBinformation[,"CpGs_num"]>2,]
```

```
trainingset<-colnames(datamatrix) %in% sample(colnames(datamatrix),0.6*length(colnames(datamatrix)))
testingset<-!trainingset
#create the results using Cox regression.
mcb_cox_res<-metricMCB(MCBset = demo_MCBinformation,
               training_set = datamatrix[,trainingset],
               Surv = demo_survival_data[trainingset],
               testing_set = datamatrix[,testingset],
               Surv.new = demo_survival_data[testingset],
               Method = "cov"\mathcal{L}
```
metricMCB.cv *Calculation of model AUC for Methylation Correlation Blocks using cross validation*

#### Description

To enable quantitative analysis of the methylation patterns within individual Methylation Correlation Blocks across many samples, a single metric to define the methylated pattern of multiple CpG sites within each block. Compound scores which calculated all CpGs within individual Methylation Correlation Blocks by SVM model were used as the compound methylation values of Methylation Correlation Blocks.

#### Usage

```
metricMCB.cv(MCBset,data_set,Surv,nfold,Method,seed,silent)
```
<span id="page-9-0"></span>

#### metricMCB.cv 11

#### Arguments

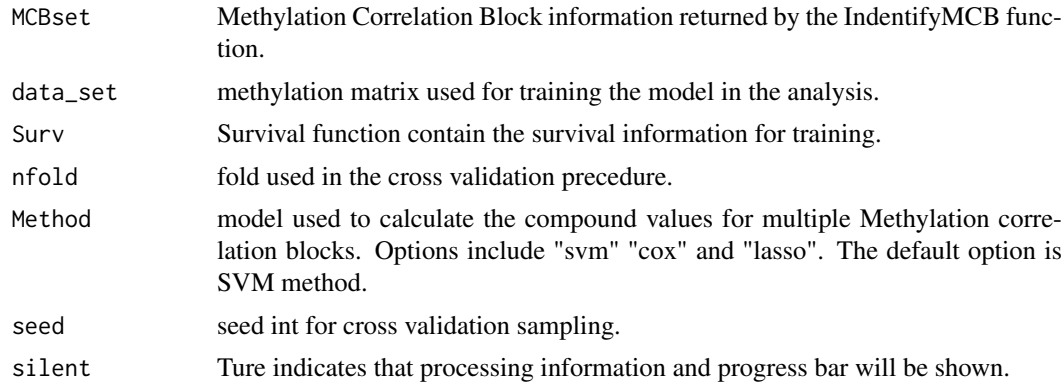

#### Value

Object of class list with elements (XXX will be replaced with the model name you choose):

MCB matrix Prediction results of model. auc\_results AUC results for each model.

#### Author(s)

Xin Yu

#### References

Xin Yu et al. 2019 Predicting disease progression in lung adenocarcinoma patients based on methylation correlated blocks using ensemble machine learning classifiers (under review)

#### Examples

```
#import datasets
data(demo_survival_data)
datamatrix<-create_demo()
data(demo_MCBinformation)
#select MCB with at least 3 CpGs.
demo_MCBinformation<-demo_MCBinformation[demo_MCBinformation[,"CpGs_num"]>2,]
trainingset<-colnames(datamatrix) %in% sample(colnames(datamatrix),0.6*length(colnames(datamatrix)))
testingset<-!trainingset
#create the results using Cox regression.
mcb_cox_res<-metricMCB.cv(MCBset = demo_MCBinformation,
               data_set = datamatrix,Surv = demo_survival_data,
               Method = "cov")
```

```
pre_process_methylation
```
*Preprocess the Beta value matrix*

#### Description

This process is optional for the pipeline. This function pre-process the Beta matrix and transform the Beta value into M value.

#### Usage

pre\_process\_methylation(met,Mvalue,constant\_offset,remove\_na,remove\_percentage)

#### Arguments

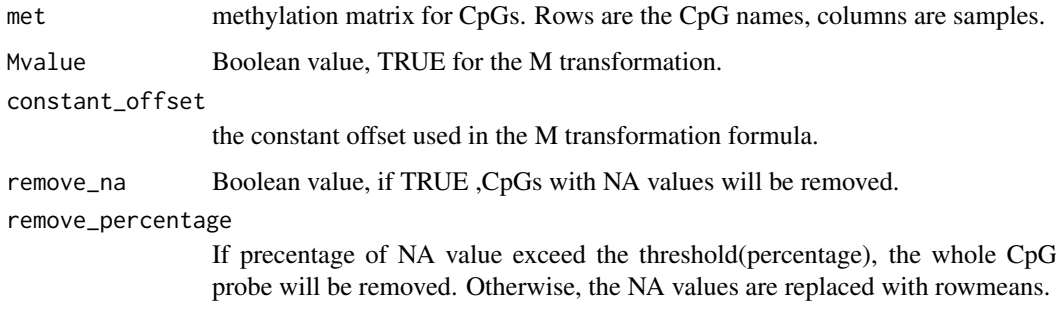

#### Value

Object of class matrix.

#### Examples

```
demo_set<-create_demo()
pre_process_methylation(demo_set,Mvalue=FALSE)
```
univ\_coxph *Batch test for variables using coxph*

#### Description

Batch test for variables using coxph

#### Usage

```
univ_coxph(dataframe, y_surv, digits = 4, asnumeric = TRUE)
```
#### univ\_coxph 13

#### Arguments

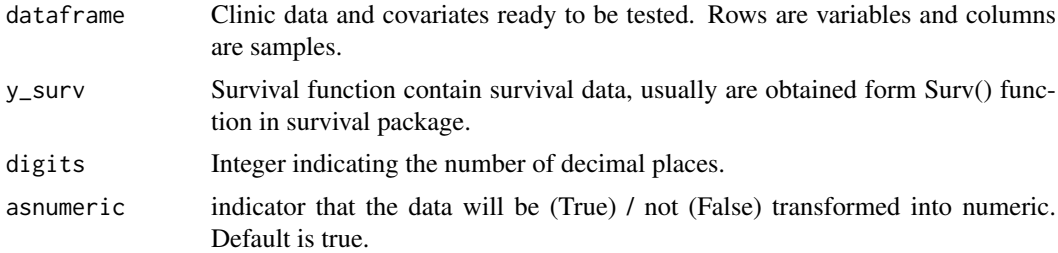

#### Value

Object of class matrix with results.

#### Author(s)

Xin Yu

### Examples

```
data(demo_survival_data)
data('demo_data',package = "EnMCB")
demo_set<-demo_data$realdata
res<-univ_coxph(demo_set,demo_survival_data)
```
# <span id="page-13-0"></span>Index

∗ Correlation metricMCB, [9](#page-8-0) metricMCB.cv, [10](#page-9-0) ∗ Methylation metricMCB, [9](#page-8-0) metricMCB.cv, [10](#page-9-0) ∗ datasets demo\_data, [3](#page-2-0) demo\_MCBinformation, [3](#page-2-0) demo\_survival\_data, [4](#page-3-0) ∗ ensemble ensemble\_model, [5](#page-4-0) ∗ methylation ensemble\_model, [5](#page-4-0) ∗ stacking ensemble\_model, [5](#page-4-0) create\_demo, [2](#page-1-0) demo\_data, [3](#page-2-0) demo\_MCBinformation, [3](#page-2-0) demo\_survival\_data, [4](#page-3-0) draw\_survival\_curve, [4](#page-3-0) ensemble\_model, [5](#page-4-0) ensemble\_prediction, [6](#page-5-0) fast\_roc\_calculation, [7](#page-6-0) IdentifyMCB, [8](#page-7-0) metricMCB, [9](#page-8-0) metricMCB.cv, [10](#page-9-0) pre\_process\_methylation, [12](#page-11-0)

univ\_coxph, [12](#page-11-0)